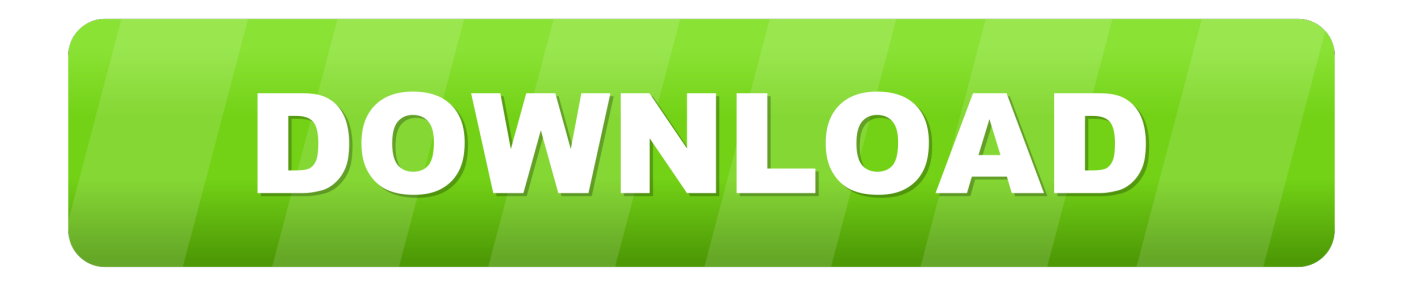

#### [Download Flash Player For Mac Safari](https://imgfil.com/1u2qak)

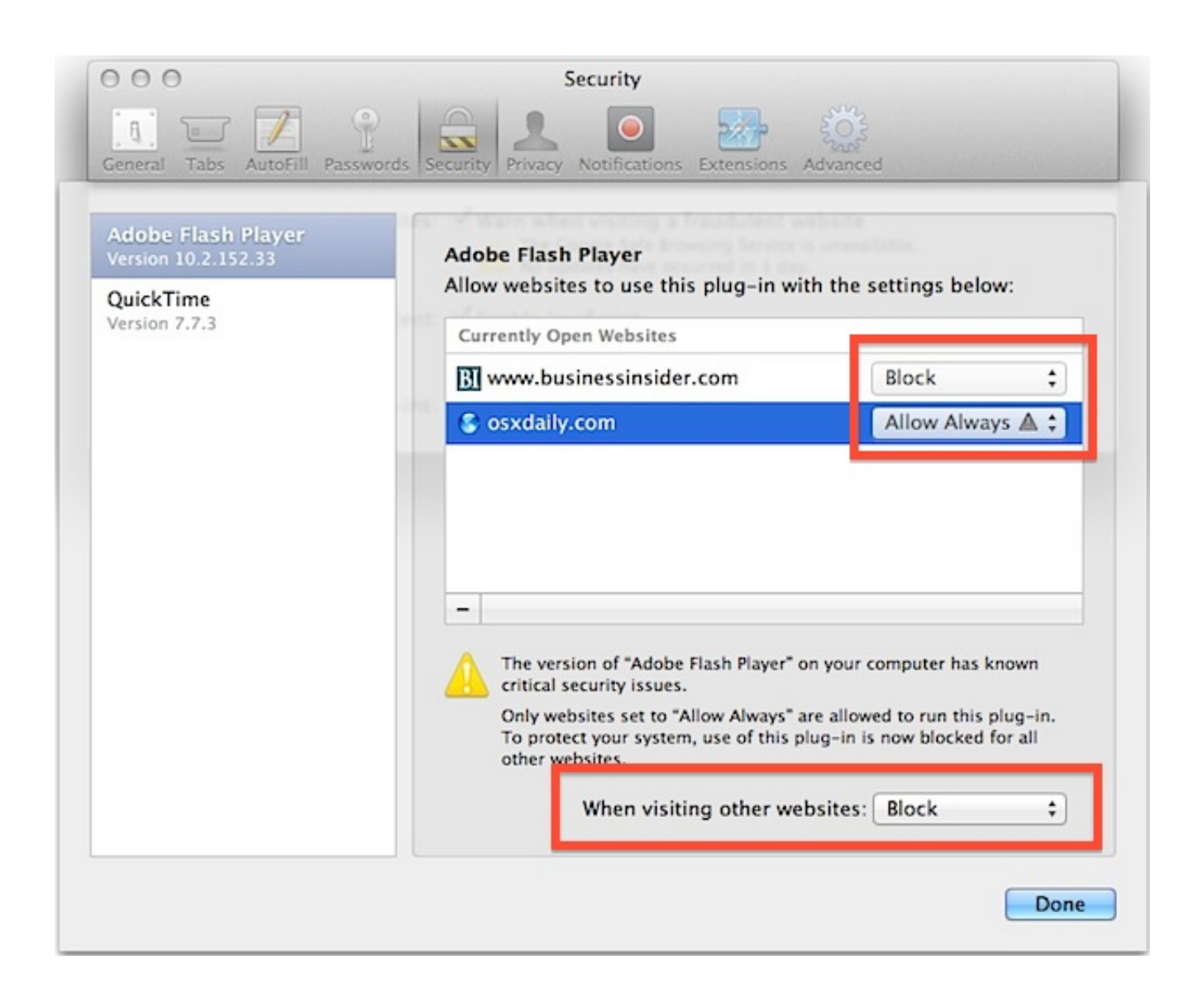

[Download Flash Player For Mac Safari](https://imgfil.com/1u2qak)

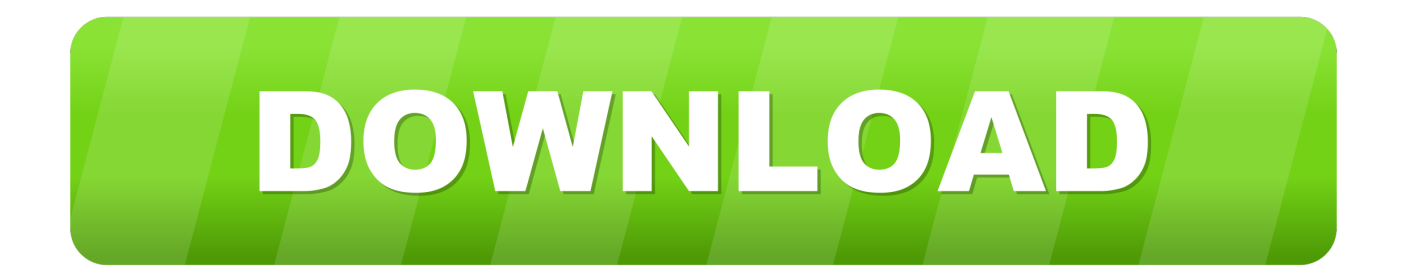

The standard web browser on Mac systems By keeping your Flash Player up to date.

- 1. flash player safari
- 2. flash player safari 14
- 3. flash player safari mac

Select the Websites tab and select On for "When visiting other websites " 3.. Adobe Flash Player is a free software plug-in used by web browsers to view multimedia, execute rich Internet applications, and stream video on your Mac.. Launch Opera and go to the Apple menu bar and click Preferences Select the Websites tab and then select "Allow sites to run Flash" 3.

## **flash player safari**

flash player safari, flash player safari download, flash player safari 14, flash player safari ipad, flash player safari mac, flash player safari iphone, flash player safari mac 11.0, flash player safari 2021, flash player safari mac 10.15, flash player safari mac 11.1 [Download Imessages To Mac](http://www.bimagenie.com/sites/default/files/webform/resume/Download-Imessages-To-Mac.pdf)

By default, the installer package will be downloaded to your "Downloads" folder. [Инструкция На Леново 316](https://dreamy-poincare-210fe7.netlify.app/---316)

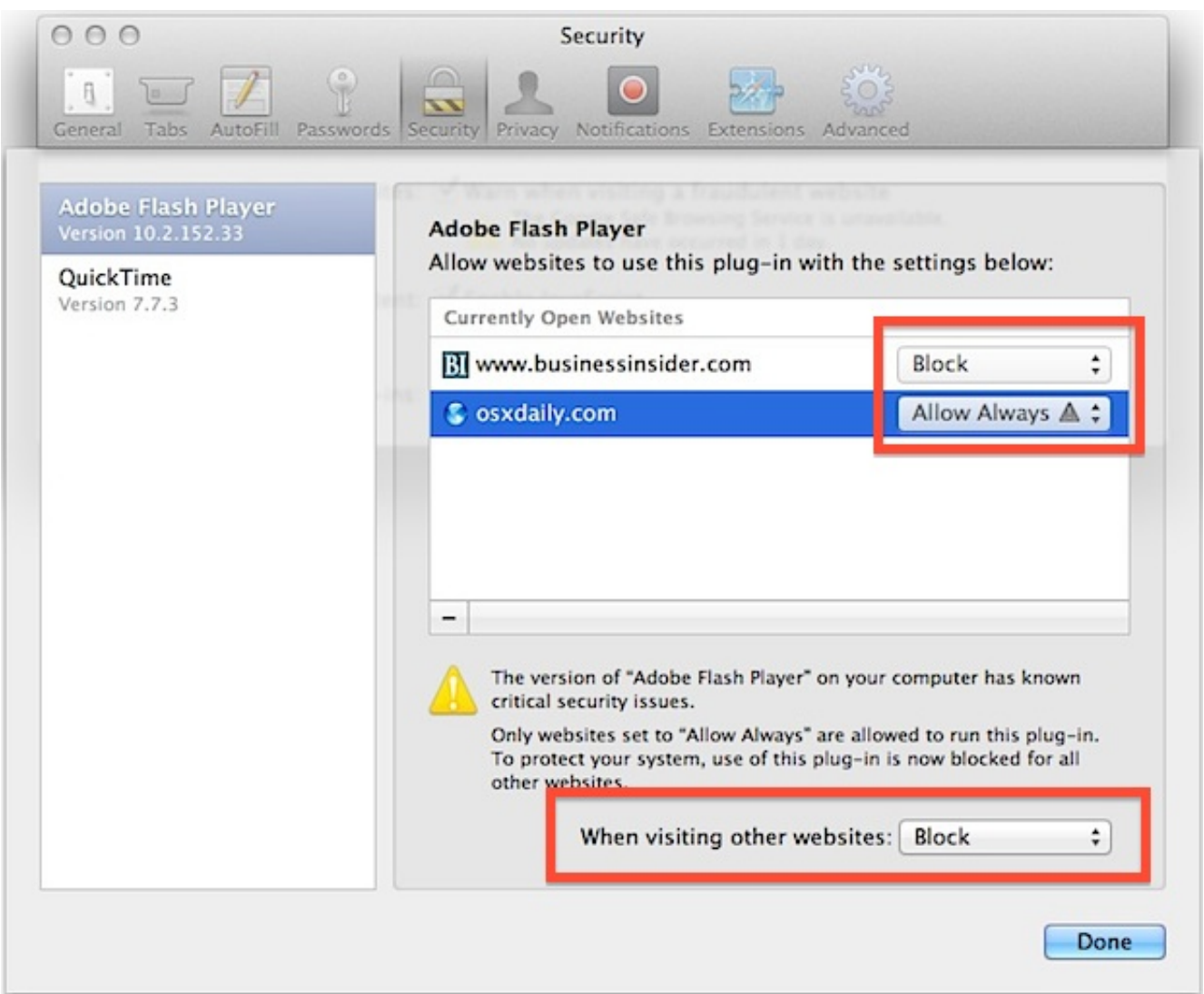

# **flash player safari 14**

### [fonepaw android data recovery crack download](https://nifty-saha-c8dc25.netlify.app/fonepaw-android-data-recovery-crack-download)

 Adobe Flash Player is the most popular multimedia player plug-in available However, recently there have been security concerns which has threatened its popularity as users seek safer alternative solutions.. Select "Ask first (recommended)" and turn it on Refresh the browser tab or restart the browser.. Find out here how to install the Flash Player plug-in on Safari for Mac Download Adobe Flash Player.. Adobe Flash Player for Mac lets you access Flash content in Web sites when using browsers like OS X's Safari. [Ipa Ipad Download Cracked](https://lineupnow.com/event/ipa-ipad-download-cracked)

### **flash player safari mac**

[Canon Dr 7080c Twain Driver For Mac](https://siomarodi.diarynote.jp/202103041810075593/)

Adobe Flash Player is the high-performance Software downloads 15 Nov 2012 Adobe Flash Player for Mac OSX (Intel - Firefox, Safari.. How to set up Adobe Flash Player on various browsers Launch Safari and go to the Apple menu bar and click Preferences.. Here I'll show you how to install Adobe Flash Player and how to set it up correctly.. How to install Adobe Flash Player on your Mac Go to to download the Adobe Flash Player installer.. When the download finishes How do I install the Adobe Flash Player plug-in on Safari.. Opera, Firefox and Chrome contain built-in versions of Flash running in sandbox mode.. Select the file on your Mac and double click to install it Select "Allow Adobe to install updates (recommended)" and click "DONE" to complete the installation.. If you installed Adobe Flash Player, but still cannot view online videos on certain websites, you need to check Adobe Flash Player on your browsers.. Refresh the browser tab, or restart the browser Google Chrome 1 Launch Chrome and type in the address field.. The plug-in integrates seamlessly and through a How to Update Flash Player for Safari. ae05505a44 [Notepad++ For Mac Ios](https://exinsiji.over-blog.com/2021/03/Notepad-For-Mac-Ios.html)

ae05505a44

[تحميل برنامج جافا ويندوز 7 مجانا](https://www.vrd-vanrijkelen.be/nl-be/system/files/webform/visitor-uploads/-7-.pdf)